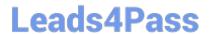

# E20-357<sup>Q&As</sup>

Isilon Solutions Specialist Exam for Implementation Engineers

## Pass EMC E20-357 Exam with 100% Guarantee

Free Download Real Questions & Answers PDF and VCE file from:

https://www.leads4pass.com/e20-357.html

100% Passing Guarantee 100% Money Back Assurance

Following Questions and Answers are all new published by EMC
Official Exam Center

- Instant Download After Purchase
- 100% Money Back Guarantee
- 365 Days Free Update
- 800,000+ Satisfied Customers

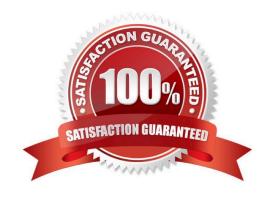

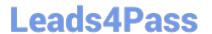

#### **QUESTION 1**

You are creating an A record in DNS for client connections. Which IP should you use?

- A. SmartConnect Service IP
- B. IP from a dynamic pool
- C. SmartConnect zone IP
- D. IP from a static pool

Correct Answer: A

#### **QUESTION 2**

What type of identity information is stored in an access token?

- A. Primary and secondary identities
- B. Kerberos tokens
- C. Primary identities only
- D. Secondary identities only

Correct Answer: A

#### **QUESTION 3**

A customer wants to test the failover and fail back capabilities of their SmartLock directories using SynclQ. What should you advise the customer?

- A. Failover is a one-way event with SmartLock directories
- B. Fail back is supported with SmartLock directories
- C. Committed files on the target can be replicated back to the original source directories
- D. SyncIQ can revert SmartLock directories on the source cluster

Correct Answer: A

#### **QUESTION 4**

A customer would like to limit administrative access to a subset of cluster management capabilities. What method would you implement to meet their requirements?

A. Create a custom role with only the required privileges

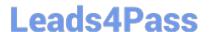

### https://www.leads4pass.com/e20-357.html

2024 Latest leads4pass E20-357 PDF and VCE dumps Download

- B. Use the BackupAdmin role and add the required privileges
- C. Use the SecurityAdmin role to remove privileges from the SystemAdmin role
- D. Use the root user to modify the Admin role with the required privileges

Correct Answer: A

#### **QUESTION 5**

What security settings are used to calculate effective permissions for Windows clients when accessing a Windows share?

- A. Combination of share permissions File or folder ACL
- B. Combination of local security policies File or folder ACL
- C. Combination of share permissions only
- D. Windows group policy settings only

Correct Answer: A

E20-357 PDF Dumps

E20-357 VCE Dumps

E20-357 Braindumps